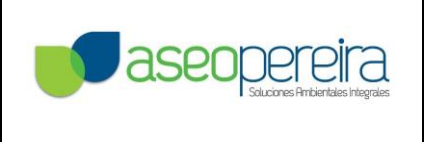

Versión: 00 Fecha: 20-12-2016 Código: P-GAFC-03 Página 1 de 4

### **PROCEDIMIENTO PARA CIERRE EN EL SISTEMA CONTABLE P-GAFC-03**

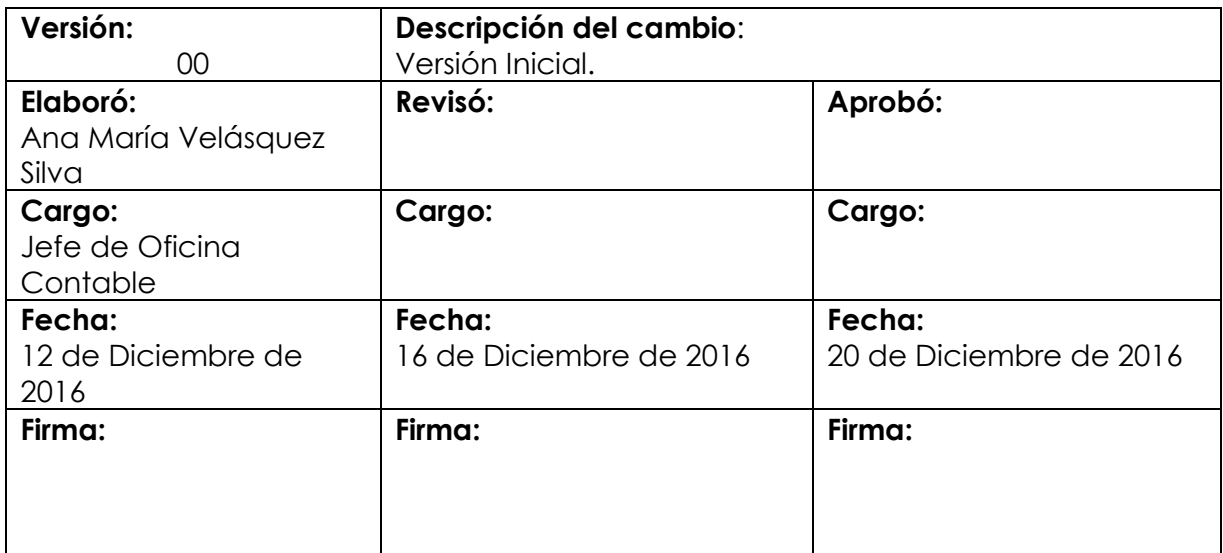

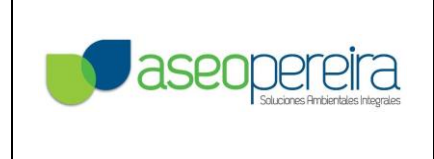

Versión: 00 Fecha: 20-12-2016 Código: P-GAFC-03 Página 2 de 4

### **1. OBJETO**

Obtener el Balance General definitivo de la Empresa correspondiente a cada mes. Fuente de los estados financieros definitivos que son de obligatoria presentación anual y los de corte periódico según la necesidad del ente solicitante.

### **2. ALCANCE**

Esta actividad es competencia de la Oficina Contable, dado que cuentan con la idoneidad académica para gestionar todos y cada uno de los procesos que la componen.

### **3. DEFINICIONES**

No aplica.

### **4. DESARROLLO.**

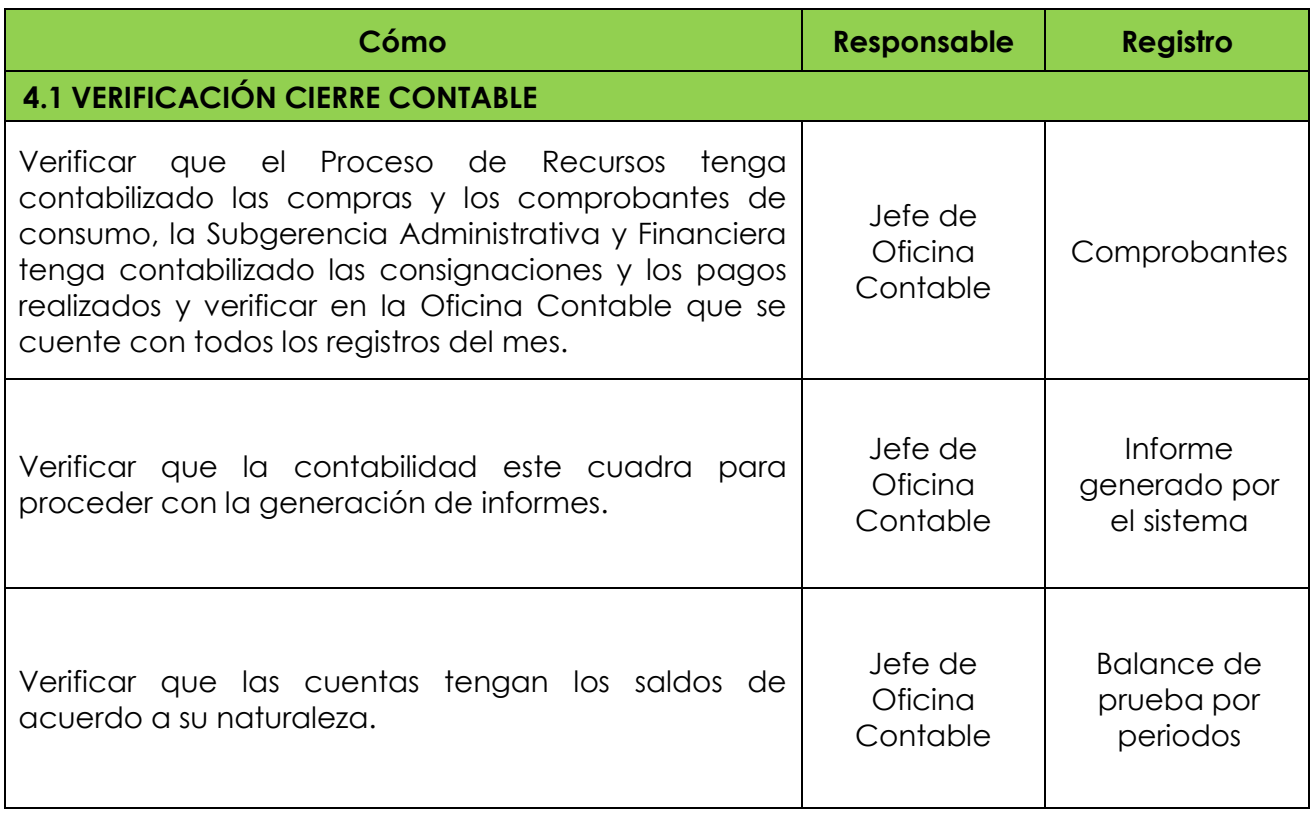

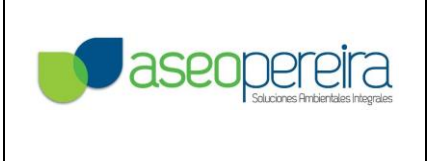

Versión: 00 Fecha: 20-12-2016 Código: P-GAFC-03 Página 3 de 4

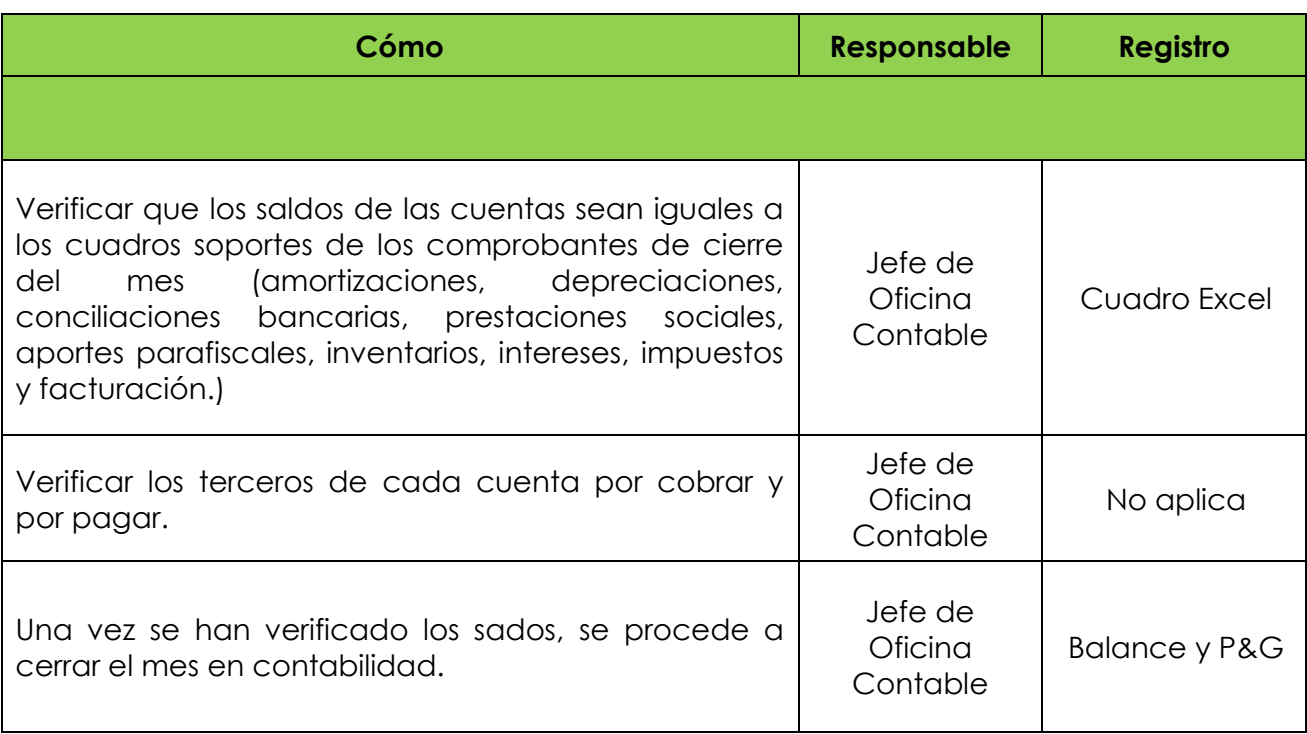

## **5. REGISTROS DE CALIDAD**

- Comprobantes.
- $\bullet$  Informe generado por el sistema.
- Balance de prueba por periodos.
- Cuadro Excel.
- Balance y P&G

### **6. APENDICE**

No aplica.

### **7. ANEXOS**

No aplica.

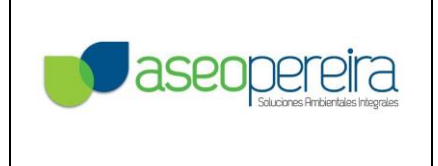

Versión: 00 Fecha: 20-12-2016 Código: P-GAFC-03 Página 4 de 4

# **HISTORIAL DE CAMBIOS**

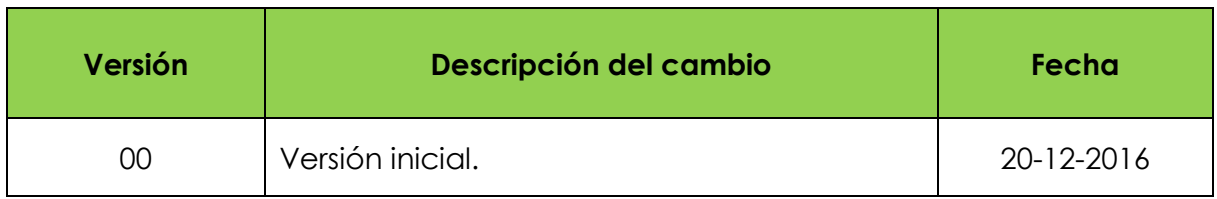